## **Image Drawer Download (Updated 2022)**

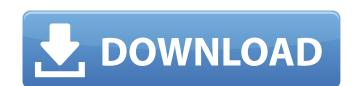

#### **Image Drawer Crack + Activation Key Free PC/Windows [Latest-2022]**

"Draw-in-the-fly" feature where you draw with your mouse in real time on your monitor. It lets you create original pictures and drawings in seconds, it's fun! Simple, intuitive and clean interface. No setup! Image can be loaded directly from your USB thumb drive (max. 4 Mb) or from any folder on your computer. Draw, erase, draw again. Control parameters: Scale, Roundness, Stroke Style, Thumbnail, etc. Create your original images and drawings by hand and add pictures, drawings and text to your own wishes. Icon and JPG, PNG and EPS formats supported. With Image Drawer Crack For Windows you can create original drawings, funny pictures, no one can resist your drawings! Image Editor Ultimate 18 Crack Free Download Image Editor Ultimate 18.1.0.01 Cracked. ImageEditorUltimate is an image editing software, which is quite amazing and powerful. You can make all kinds of changes from basic to advanced edits for your images. You can draw in an image, add text, pan, rotate, resize, and crop your image. It is known as the best image editing software and it is included in the digital cameras and smartphones. ImageEditorUltimate 18 includes the following features: Image Editor Ultimate 18.1.0.01 Crack Full Latest Version Download Portable: It is a very lightweight software and can work with any kind of computer. Real-Time: It is the real-Time: It is the real-Time: It is the real-Time: It is the real-Time: It is the real-Time in the changes without pausing. Intuitive: It is an easy to use software and can be learned in less than 5 minutes. Fast: It is the fadditional tools. You can edit the images in many ways. It can help you in resizing or cropping the noton need to install any additional tools. You can edit the images in many ways. It can help you in resizing or cropping the photos. You can add texts in your image by cropping them. You can edit your photo to look like an amazing poster. You can add texts in your image of tools. It is a small software

### Image Drawer Crack [Win/Mac] (2022)

Innovative image processing software for OS X Image Drawer Free Download is an easy to use application to draw "on screen" whatever image you want on your computer screen. Forget about complicated and time-consuming graphics software - because you are now in the right place. Draw on image and save it on your computer Use your mouse or your touch pad to draw the image you want on your screen. Choose between several drawing tools or use your computer mouse or touchpad to draw anything with "just one click". Once you have finished drawing, simply save the image on your computer and use it whenever you want. It is very easy to use. Full image editing features: - Edit any part of the image, modify a color, draw a shape etc. - Transform your drawing into several other different images: with one click you can create a crop, resize, flip, rotate and save all your drawing as a different image. - Save an image in several file formats: such as JPEG, PNG, TIF, GIF or SVG. - Revert to the original image. - Apply an image mask: simply crop your image with a selection area that you can modify in every way. - Blur an image, add and remove noise. - Add a watermark, border and caption to your image. - Save your image in any resolution: such as 300 dpi, 600 dpi, 1200 dpi etc. - Crop your images in any resolution. - Adjust contrast and brightness of your image. - Flip or horizontal/vertical image. - Remaster image quality. - Adjust exposure, contrast, gamma and saturation of your image clockwise or counter-clockwise. - Add borders and fade to your image as a PDF. - Create an animated GIF. - Adjust colors, lightness, saturation, hue or sharpness of the image. - Add shadows, blur, brightness or contrast. - Adjust the image gamma. - Crop an image to other formats. - Convert your image to other formats. - Convert your image to other formats. - Convert your image to other formats. - Convert your image to other formats. - Convert your image to other formats. - Convert your image to other formats. - Convert your image to other formats. -

#### Image Drawer Crack+ Activation Key Free

Image Drawer is an application that lets you draw pictures and convert them into sketches. The app allows you to smoothly draw pictures with a mouse cursor using a tool that looks almost like real human hand drawings. The application can convert pictures into sketches in three different ways: The first is by converting directly from a website or a gallery. The second option lets you choose from a set of pre-made pictures that come with the application. The last method to do is to draw pictures from scratch. It can be done in three different sizes: 1024×768, 1024×768, 1024×7600 and 800×600. You can also optimize pictures by adjusting their size, as well as fine-tune the edges with a slider in order to enhance the results. You can also use the tool to draw pictures3€; Yadis is a simple, elegant and smart calendar software. It is intuitive and easy to use. The calendar has lots of useful features, such as sorting the entries by date and event category, drag-and-drop event support and multiple calendars. Yadis is a calendar solution for everybody. Yadis is a simple, elegant and smart calendar software. It is intuitive and easy to use. The calendar solution for everybody. Yadis is a simple, elegant and smart calendar software. It is intuitive and easy to use. The calendar has lots of useful features, such as sorting the entries by date and event category, drag-and-drop event support and multiple calendars. Yadis is a calendar solution for everybody. Yadis is a simple, elegant and smart calendar software. It is intuitive and easy to use. The calendar has lots of useful features, such as sorting the entries by date and event category, drag-and-drop event support and multiple calendars. Yadis is a calendar solution for everybody. Yadis is a simple, elegant and smart calendar software. It is intuitive and easy to use. The calendar has lots of useful features, such as sorting the entries by date and event category, drag-and-drop event support and multiple calendars. Yadis is a calendar software. It is intuitiv

#### What's New in the?

Image Drawer is a software that converts your pictures into cartoons. It's a very easy way to turn pictures of your own and create these amazing comics with very little effort. Komobi Image Editor is a software to convert and edit the Images or photos and convert them into high-quality Image or Photo. In this tutorial you will learn How to search and delete your Google+ profile posts on Google+, this means that you should be able to access it and do whatever you want with it. There are a lot of sites out there that tell you how to edit posts, but it's a little hard when some the posts are not searchable for some reason. That's why I've decided to create this How to delete posts on google+ tutorial, because I think it's a useful feature if you have a lot of posts on your profile. Have a look below and follow all the steps to delete all the posts at the same time. How to delete all posts on Google+ 1- Open your browser and type in google.com. 2- The screen should look like this: 3- Now click the Google logo at the bottom of the website, and change your search type from "All Sites" to "Images". 4- You will be taken to a new screen with Google Images. 5- Click the button titled "More Search Options". 6- Now scroll down to the "Images" section, and click the "graer icon located on the right, and you'll of the search for all your posts will appear in the "lapso include images" box is checked. 8- Now you should be able to search for all your posts will appear in the "Images" section on the right, and you'll pet the option to delete them one-by-one. Simply drag them up and click on the trash can icon to delete them. If you want to remove all of the pictures from your Google profile, you'll have to delete them from the folder. Because the information is deleted, there will be no way to recover it. That's it, We hope you've enjoyed watching this tutorial

# **System Requirements:**

Microsoft® Windows® XP, Vista or Windows 7 (32- or 64-bit, all editions, Service Pack 1 or later) Processor: 2.0 GHz dual core or faster Memory: 2 GB RAM Video Card: 1280x800 display resolution or higher (1024x768 recommended) DirectX® 9.0c Internet Explorer™ 9.0 or newer Additional Notes: SSAO/HBAO Pro: Requires the latest service pack for Windows 7 32-bit.Cheap T-Sh

https://vincyaviation.com/text-clipboard-crack/

https://youtubemap.net/wp-content/uploads/2022/07/DJ\_Mixer\_Professional.pdf

https://theangelicconnections.com/lecprog-stock-management-crack-for-windows/
https://cloudxmedia.com/enlarge-multiple-images-software-crack-serial-number-full-torrent-free-download-latest-2022/
http://www.360sport.it/advert/text-extract-utility-1-04-crack-free-download-win-mac-latest-2022/

https://getfluencyonline.com/wp-content/uploads/2022/07/jaminni.pdf

https://africakesse.com/4media-iso-creator-crack-march-2022/

https://futurestrongacademy.com/wp-content/uploads/2022/07/Zittergie\_Coin\_Catalog.pdf

https://www.quantumcarejobs.co.uk/sites/default/files/webform/iSpring-Free.pdf

https://www.raven-guard.info/excel-convert-files-from-english-to-chinese-and-chinese-to-english-software-crack-win-mac-2022-latest/
http://galaxy7music.com/?p=48688
https://smartbizad.com/advert/msn-monitor-sniffer-crack-activation-code-with-keygen-2022-new/
https://peaceful-hamlet-31013.herokuapp.com/weyaldi.pdf
https://black-affluence.com/social/upload/files/2022/07/Duw1cZoaOMvRXE8rfCCy\_04\_d4d13fa29fdc98932887849fbf445c15\_file.pdf

https://thebakersavenue.com/dm-syslog-monitor-7-16-mac-win-2022/

http://mycoopmed.net/?p=26050 https://www.residenzagrimani.it/2022/07/04/business-card-and-label-maker-pro-crack-download-pc-windows-2022/

https://cryptic-anchorage-25234.herokuapp.com/yazjae.pdf

https://www.riobrasilword.com/2022/07/04/webook-crack-activation-key-latest/ https://ictlife.vn/upload/files/2022/07/KR1GsBfB9jNCOzFqUgz3\_04\_d4d13fa29fdc98932887849fbf445c15\_file.pdf